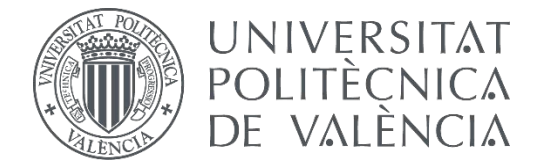

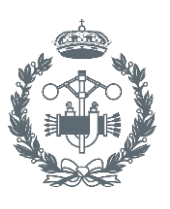

**TRABAJO FIN DE MASTER EN INGENIERÍA INDUSTRIAL**

# **DESARROLLO DE UNA LIBRERÍA EN LABVIEW PARA LA IMPLEMENTACIÓN DE SISTEMAS DE GESTIÓN DISTRIBUIDOS DE ALARMAS Y EVENTOS. APLICACIÓN A UN PROYECTO DE VISIÓN ARTIFICIAL PARA LA DETECCIÓN DE DEFECTOS EN SOLDADURAS DE EJES DESTINADOS AL SECTOR DE LA AUTOMOCIÓN**

AUTOR:

AUTOR: Luis Dotor Alonso<br>TUTOR: Herrero Durá, Juan Manuel

**Curso Académico: 2016-17**

#### ÍNDICE DE DOCUMENTOS

Documento Nº1: Memoria Documento Nº2: Manual de usuario Documento Nº3: Presupuesto

## ÍNDICE MEMORIA

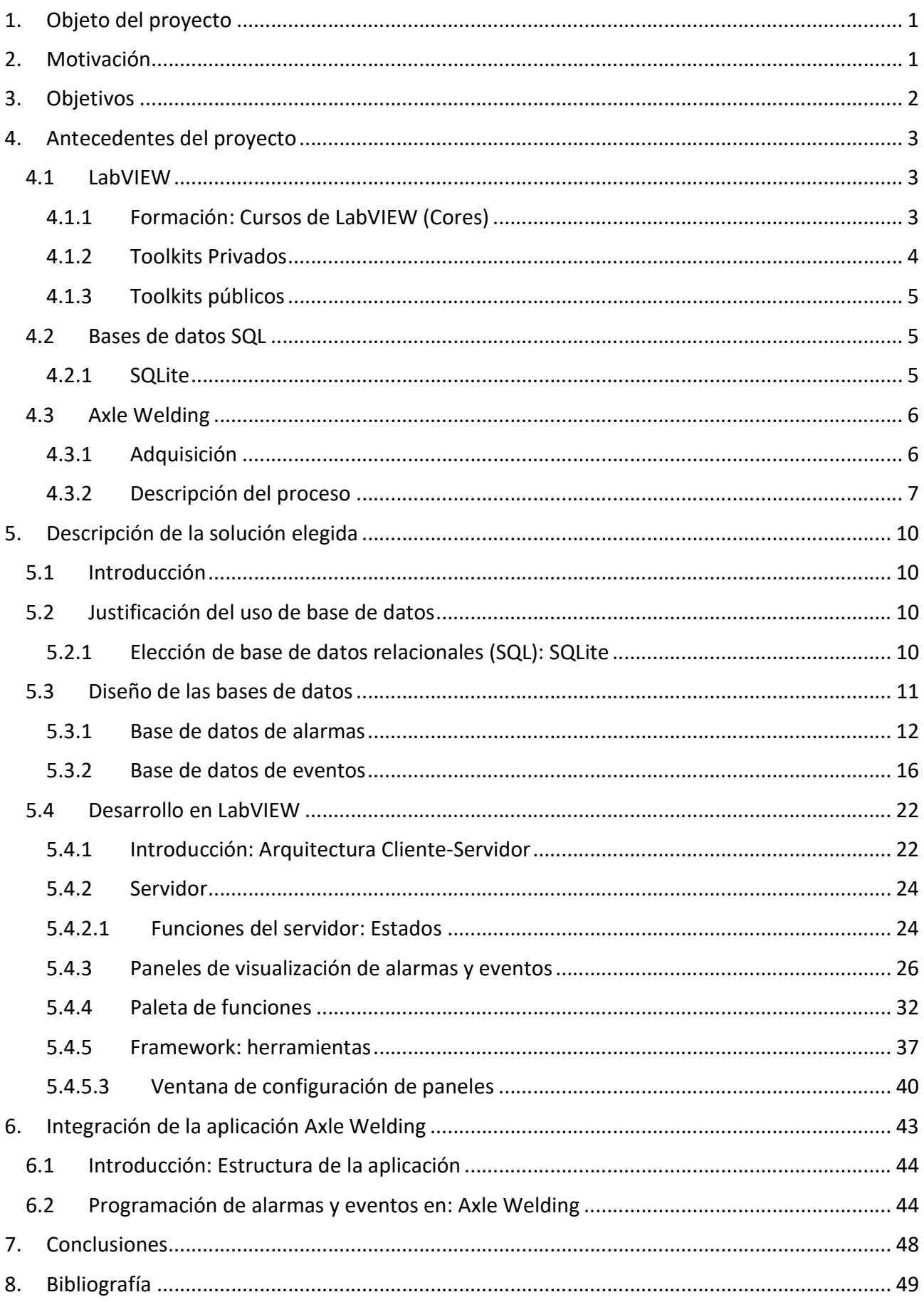

# ÍNDICE MANUAL DE USUARIO

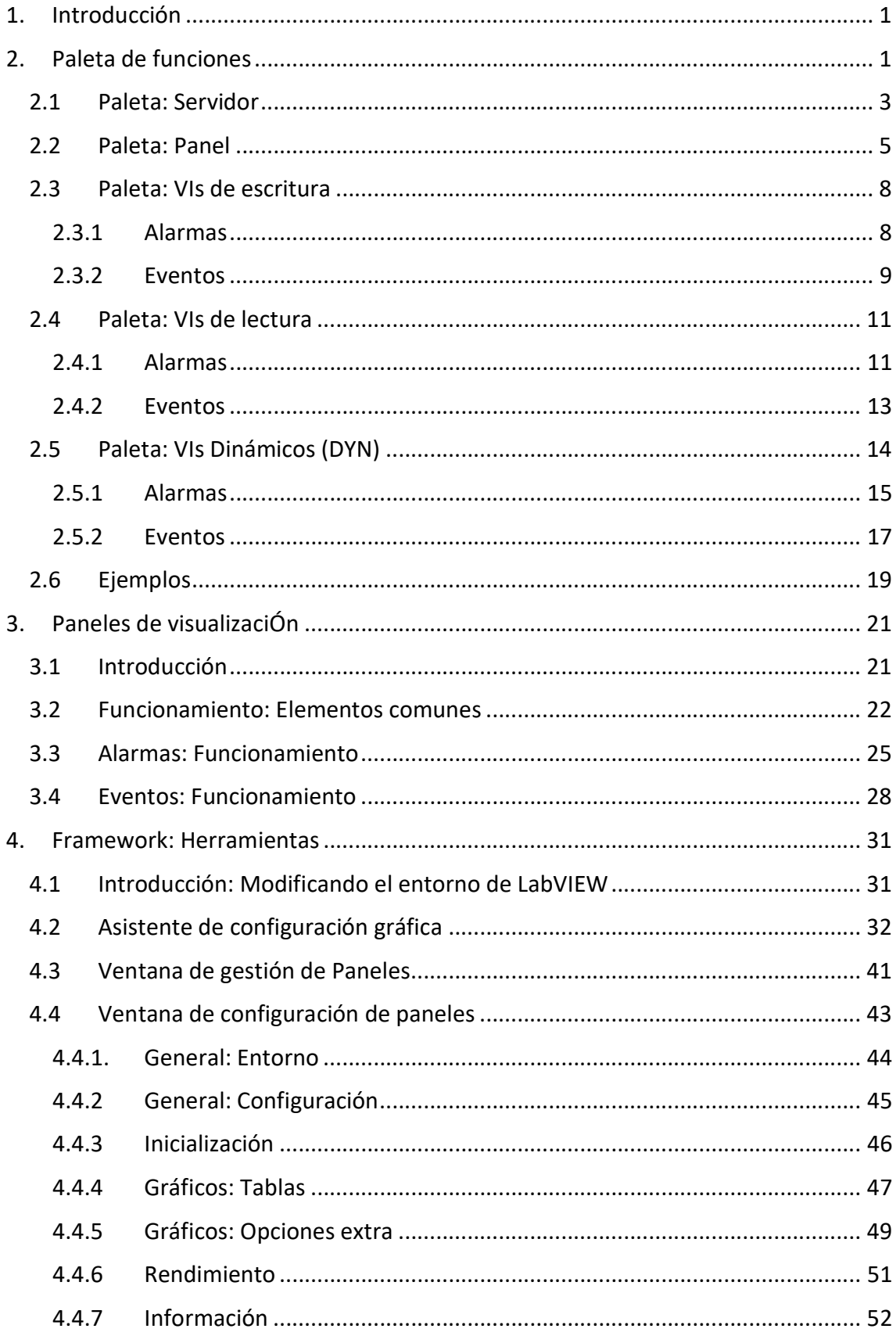

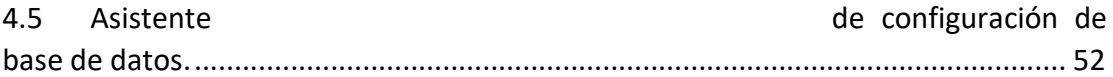

# ÍNDICE PRESUPUESTO

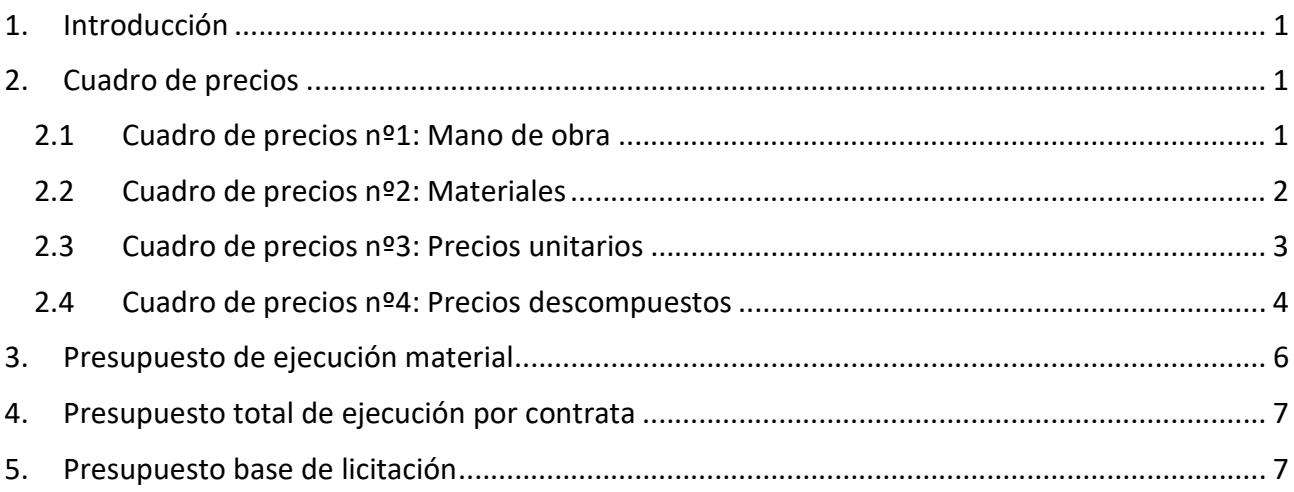